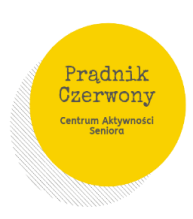

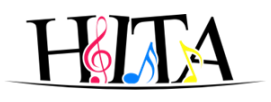

#### **Centrum Aktywności Seniorów Prądnik Czerwony**

**Adres** - ul. Strzelców 5a w Krakowie (Szkoła Podstawowa nr 2 im. Św. Wojciecha) **Kontakt** – tel.518-329-303 **E-mail:**[caspradnik@gmail.com](mailto:caspradnik@gmail.com)

Od poniedziałku do piątku w godzinach od 10:00 – 14:00 jesteśmy do Państwa dyspozycji i udzielania wszelkiej pomocy przez email i telefonicznie

Od 2 września 2020 Zajęcia odbywają się online przez aplikację <https://zoom.us/download>

Na zajęciach stacjonarnych obowiązują reguły sanitarne zgodnie z wytycznymi MRPiPS oraz Państwowej Inspekcji Sanitarnej

[https://drive.google.com/file/d/1EKqzy9h94XNTY3F1oEjLwUEzS\\_m4rUPl/view?usp=sharing](https://drive.google.com/file/d/1EKqzy9h94XNTY3F1oEjLwUEzS_m4rUPl/view?usp=sharing)

Od poniedziałku do piątku w godzinach od 10:00 – 14:00 koordynator jest do Państwa dyspozycji i udziela wszelkiej pomocy przez email i telefonicznie.

# **Obowiązuje od 15 września2020**

### **dzień godzina rodzaj zajęć Link do formularza (lista obecności) Poniedziałek** 7 10.15-11.00 Zajęcia taneczne- online [https://forms.gle/s5dcp57CCHc](https://forms.gle/s5dcp57CCHcHr94s8) [Hr94s8](https://forms.gle/s5dcp57CCHcHr94s8) 7 13.00-14.00 Język angielski - online [https://forms.gle/koGBqn3ukm](https://forms.gle/koGBqn3ukmTB9Pfs9) [TB9Pfs9](https://forms.gle/koGBqn3ukmTB9Pfs9) 14,**21,28 15.30-16.30 Język angielski - online** [https://forms.gle/koGBqn3ukm](https://forms.gle/koGBqn3ukmTB9Pfs9) [TB9Pfs9](https://forms.gle/koGBqn3ukmTB9Pfs9) 7,14,**21,28 16.50-17.50 Kurs fotograficzny – online** [https://forms.gle/swsdjLQ6iwU](https://forms.gle/swsdjLQ6iwUgyHdp7) [gyHdp7](https://forms.gle/swsdjLQ6iwUgyHdp7) **Wtorek** 1 12.00-15.00 Kurs ogrodniczy - CAS [https://forms.gle/ucx246v5jc5g](https://forms.gle/ucx246v5jc5gTvb77) [Tvb77](https://forms.gle/ucx246v5jc5gTvb77) 8, **22**, **12.00-13.00 Kurs ogrodniczy - online** [https://forms.gle/ucx246v5jc5g](https://forms.gle/ucx246v5jc5gTvb77) [Tvb77](https://forms.gle/ucx246v5jc5gTvb77) **15, 29 12.00-14.00 Kurs plastyczny stacjonarnie w CAS** [https://forms.gle/s4rTRRXQQe](https://forms.gle/s4rTRRXQQeAcx5PL6) [Acx5PL6](https://forms.gle/s4rTRRXQQeAcx5PL6)

### **Harmonogram zajęć stałych – wrzesień 2020**

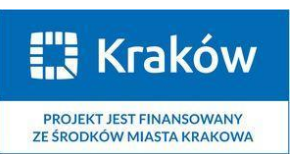

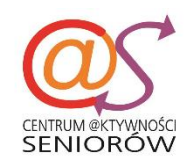

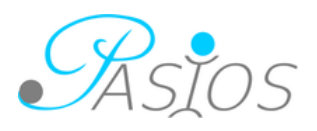

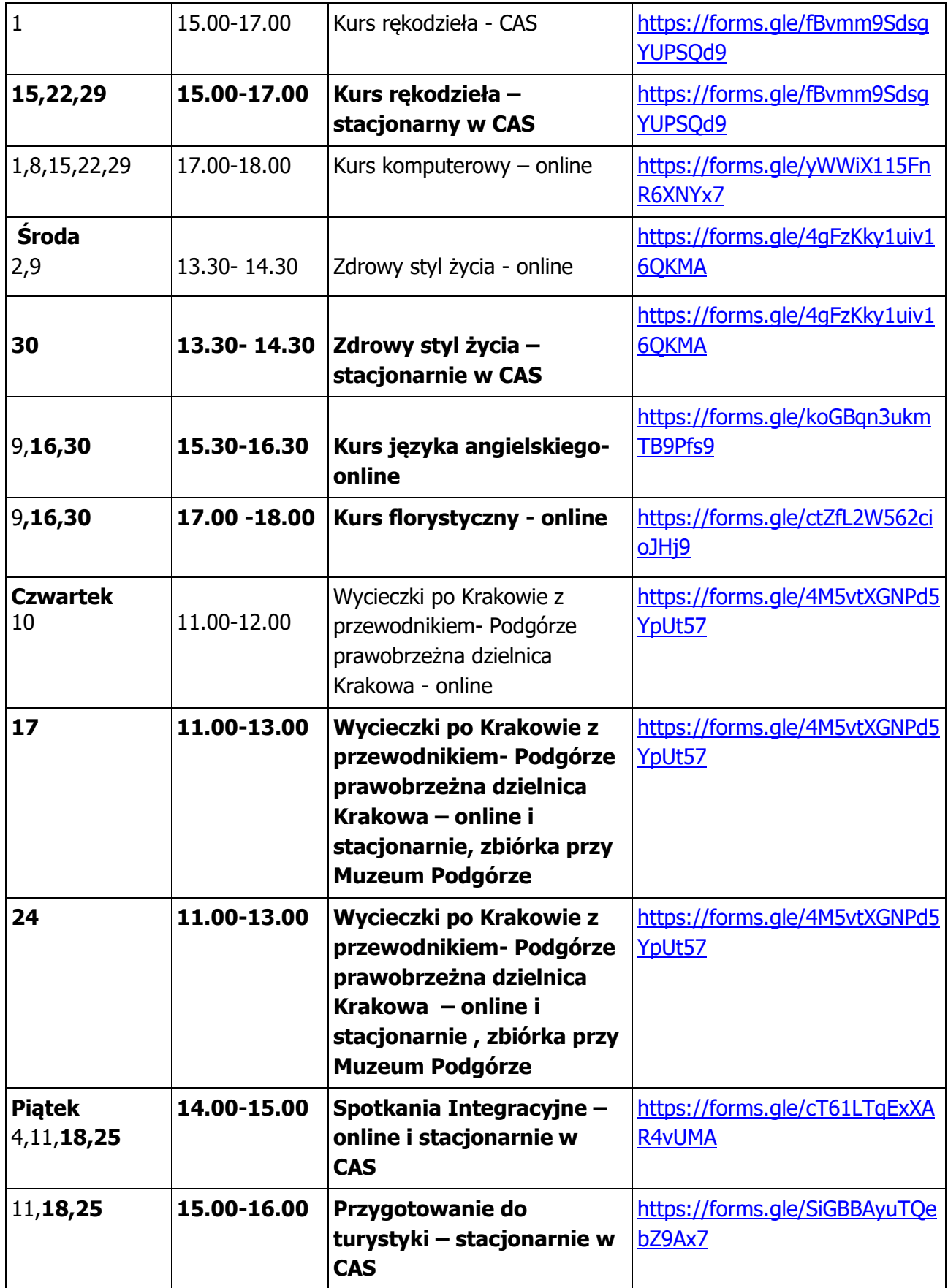

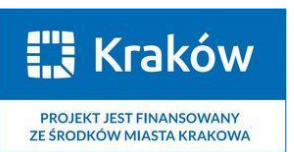

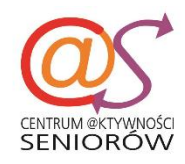

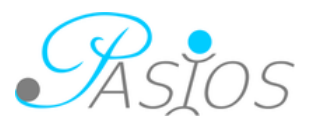

### Uwaga !

Prosimy uczestników o samodzielne zapisy przez formularz, który automatycznie generuje listy obecności uczestników zajęć.

Prowadzący każdemu wyśle zaproszenie i hasło do uczestnictwa w zajęciach online.

# **Na wszystkie zajęcia obowiązują zapisy.**

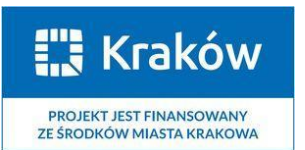

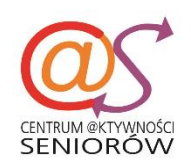

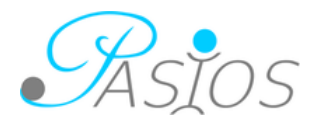